## **Course Description/Agenda**

infor

# WFM: Configuring and Administering Workforce Management

This course covers administrative tasks to maintain Infor Workforce Management, and also covers significant Workforce Management processes to help define key troubleshooting tips for common issues, improving your ability to sustain the application for the long term. This training is for version 6.2.2 and all previous versions.

### **Course duration**

16 hours

### **Prerequisite knowledge**

To optimize your learning experience, Infor recommends that you have the following knowledge prior to taking this course:

• Familiarity with the Workforce Management application and navigation

### **Course agenda**

The agenda below details the contents of this course, including lesson-level learning objectives and supporting objectives.

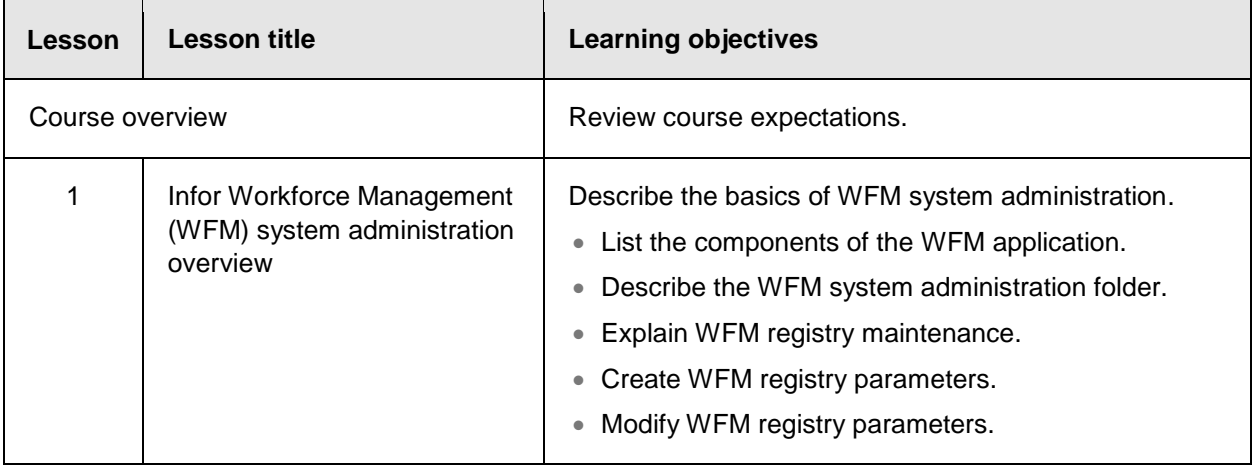

#### Course Description/Agenda

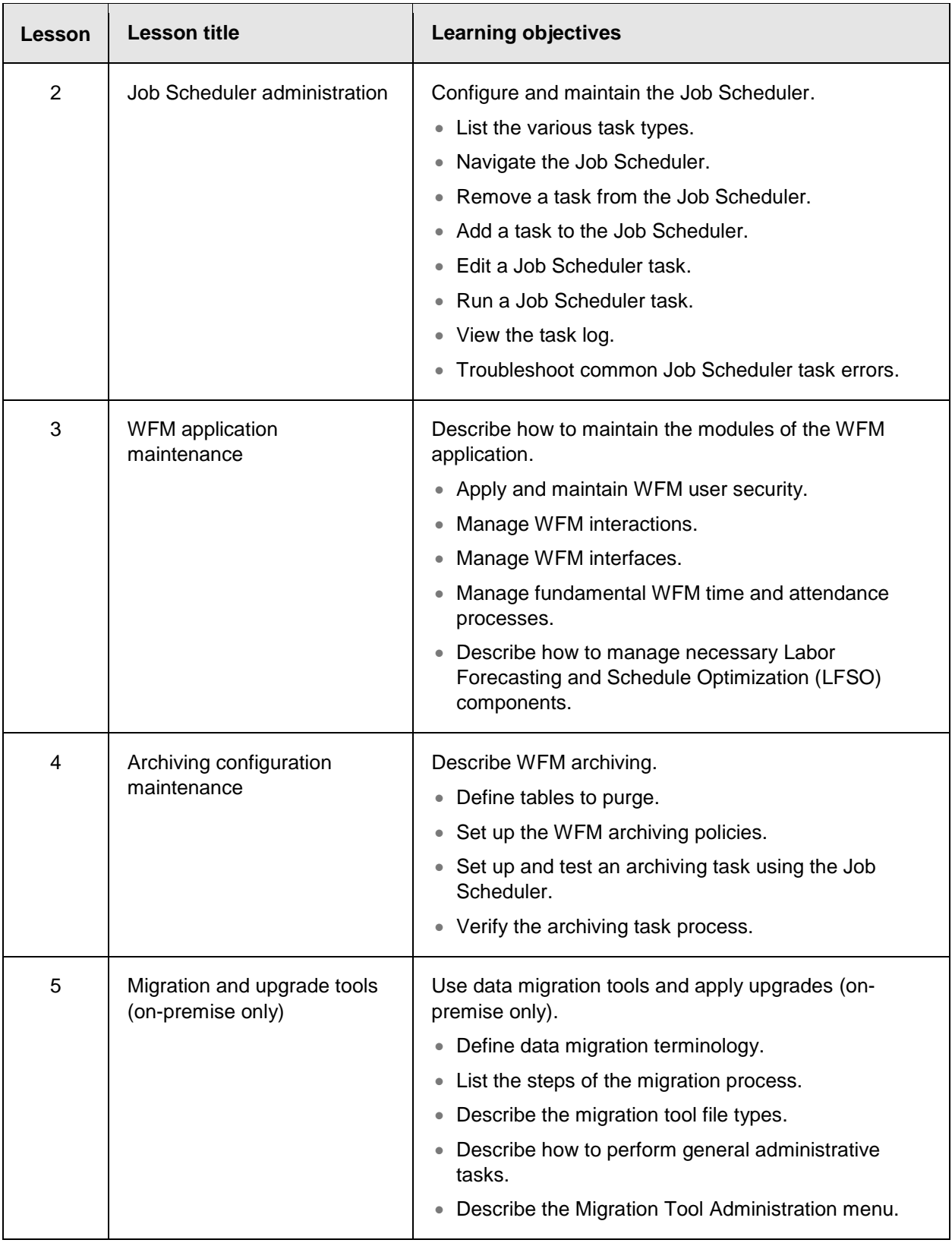

### Course Description/Agenda

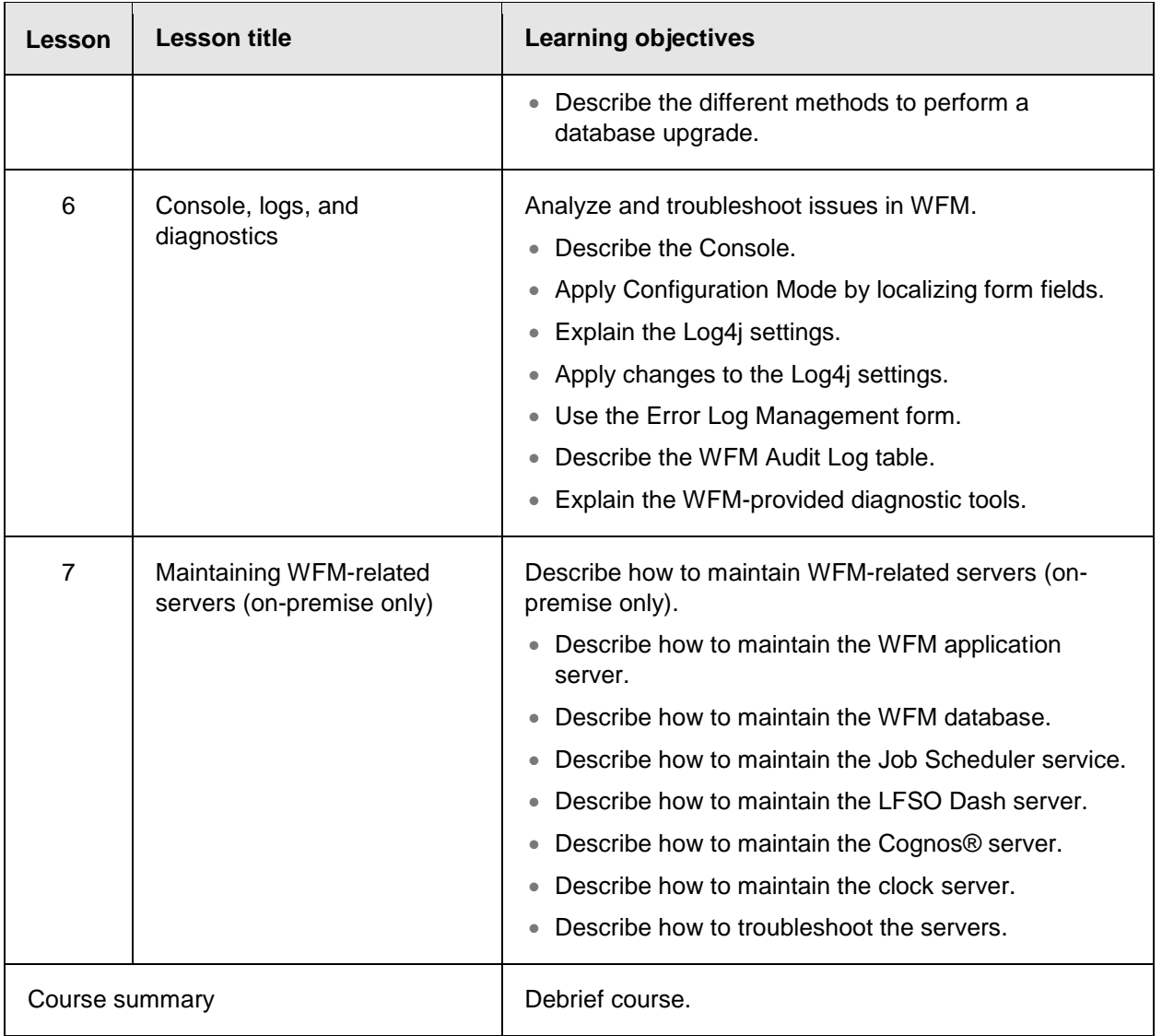